# **ECE 220 Computer Systems & Programming**

Lecture 18: **Problem Solving with Linked List**

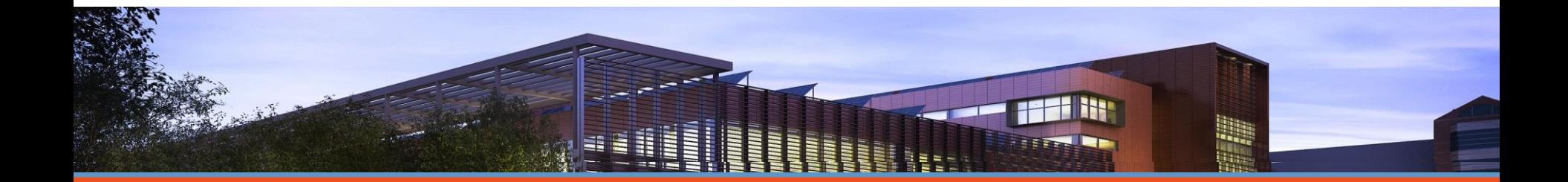

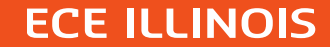

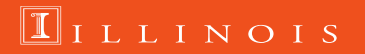

## **Exercise: Student Record**

```
typedef struct studentStruct
{
  char *Name;
  int UIN;
  float GPA;
   struct studentStruct *next;
}student;
```
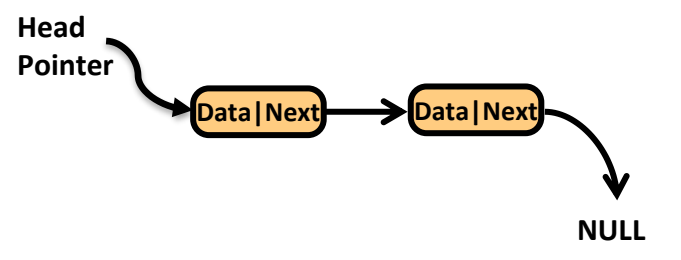

- **1. Create a list of 5 students. The last student will take the head position and the first student will take the tail position. For Name, we will allocate space into the heap based on the given name length.**
- **2. Add a new student to the tail position.**
- **3. Add a new student before a known student**
- **4. Add a new student after a known student**
- **5. Remove a student record from the list.**
- **6. Free up the memory space**

5

#include<stdio.h> #include<stdlib.h> #include<string.h>

typedef struct studentStruct{ char \*name; int UIN; float GPA: struct studentStruct \*next; }student;

### int main()

student \*headptr=NULL;

//first student node student temp;  $temp.name = (char * ){malloc} (size of ("abcd") + 1);$ strcpy(temp.name, "abcd");  $temp.UIN=1112;$  $temp.GPA=3.1;$ temp.next=NULL; insert\_head(&headptr, &temp);

//second student node

 $temp.name = (char *) mailloc(sizeof("bcde") + 1);$ strcpy(temp.name, "bcde");  $temp.UIN=1113;$  $temp.GPA=3.0;$ temp.next=NULL; insert head(&headptr, &temp);

**void insert\_head(student \*\*head, student \*data)**

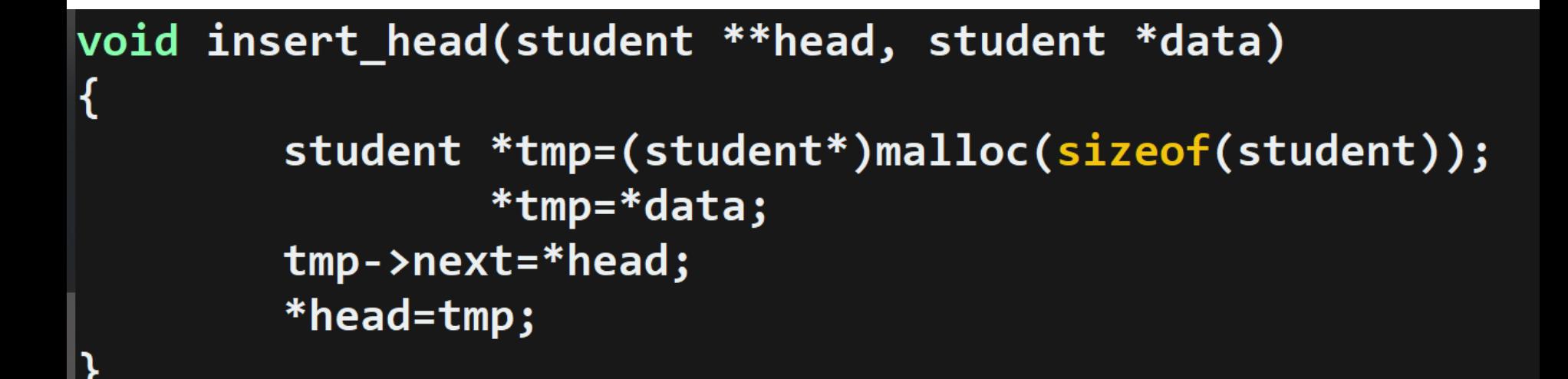

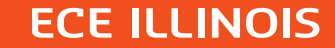

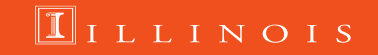

```
//insert student node at the tail
temp.name = (char *)malloc(sizeof("LMNO")+1);
strcpy(temp.name, "LMNO");
temp.UIN=2227;temp.GPA=2.1;
temp.next=NULL;
```
insert\_tail(&headptr, &temp);

```
void insert_tail(student **head, student *data)
        while(*head)
         {
                 head = \& ((*head) - \gt{next});}
         student *tmp=(student*)malloc(sizeof(student));
                 *tmp=*data;
        *head=tmp;
```
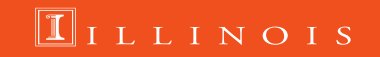

### Add a new student before a known student

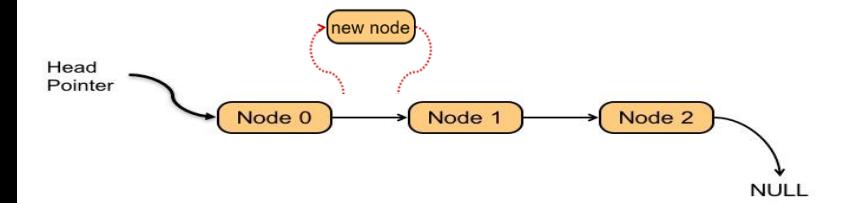

## **ECE ILLINOIS**

void insert before(student \*\*head, student \*data, int uin)

```
student *previous=*head;
student *current=*head;
while(current)
```

```
if(current->UIN == uin)
        break;
        previous=current;
        current=current->next;
```

```
(current==NULL)
if
```

```
printf("student does not exist\n");
return:
```

```
student *tmp=(student *)malloc(sizeof(student));
        *tmp=*data;
```

```
if(current==*head)
```
else

```
*head=tmp;
tmp->next=current;
```
previous->next=tmp; tmp->next=current;

### Add a new student after a known student

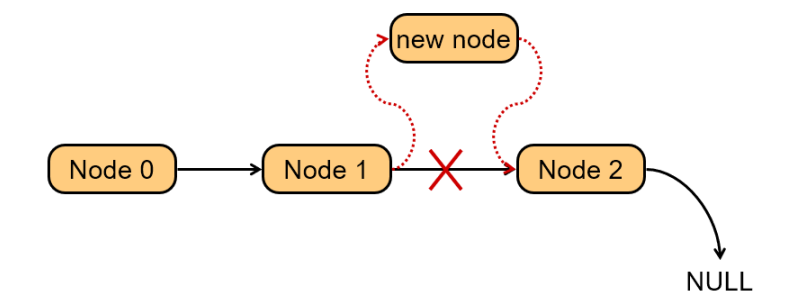

## **ECE ILLINOIS**

void insert after(student \*\*head, student \*data, int uin)

```
student *head next;
student *current=*head;
while(current)
```

```
if(current->UIN == uin)
        break;
        current=current->next;
```

```
(current==NULL)
```

```
printf("student does not exist\n");
return:
```

```
student *tmp=(student *)malloc(sizeof(student));
        *tmp=*data;
```

```
if(current==*head)
```
else

```
head_next=(*head)->next;
(*head)-\negnext=tmp;
tmp->next=head next;
```
head next=current->next; current->next=tmp; tmp->next=head\_next;

# **Deleting a Node**

**Find the node that points to the desired node. Redirect that node's pointer to the next node (or NULL). Free the deleted node's memory.**

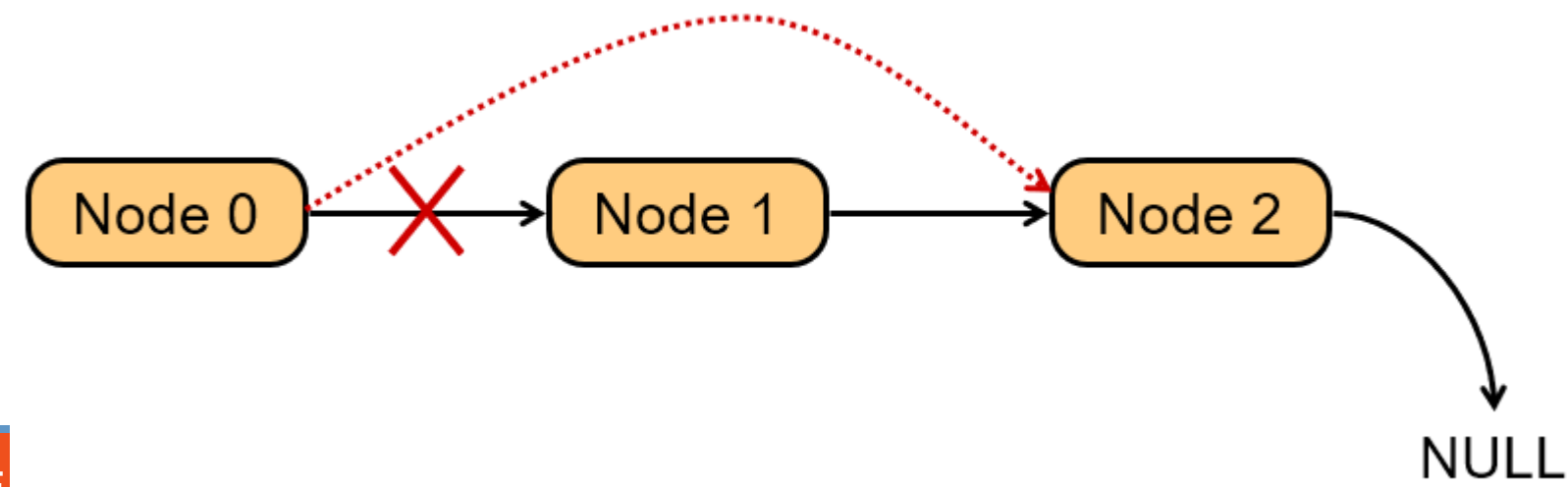

## **int remove\_student(student \*\*head, int uin)**

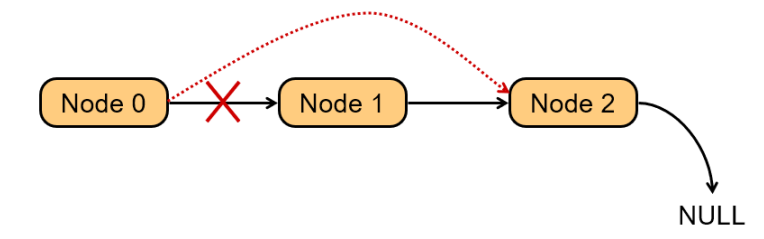

### **ECE ILLINOIS**

int remove student(student \*\*head, int uin)

student \*previous; student \*current; current=\*head; while(current) if(current->UIN==uin) break; previous=current; current=current->next; ł if(current==NULL) return 0; if(current==\*head) \*head=current->next; else previous->next=current->next; free(current->name); free(current); return 1;

## **Free up the memory allocations: void delete record(student \*\*head)**

```
void delete record(student **head)
student *tmp;
while(*(head)!=NULL)
free((*)head)->name);
tmp=(*head)-\texttt{next};|free(*head);
\ast(head)=tmp;
```
**FCE ILLINOIS** 

 $\blacksquare$  I L L I N O I S

## **Exercise: Create a Sorted Student Record based on GPA**

```
typedef struct studentStruct
```

```
char *Name;
  int UIN;
  float GPA;
  struct studentStruct *next;
}student;
```
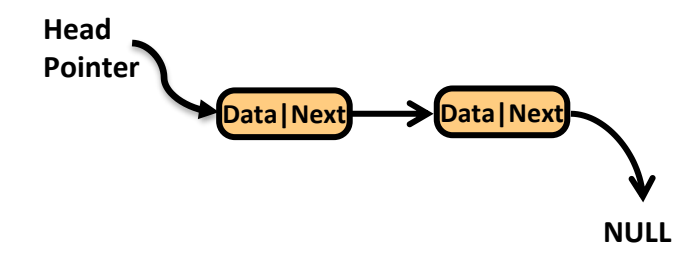

- **1. Create a list of 5 students sorted in descending order according to the GPA**
- **2. Remove a student record from the list.**
- **3. Free up the memory space**

**{**

5

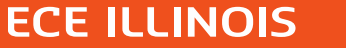

#include<stdio.h> #include<stdlib.h> #include<string.h>

```
typedef struct studentStruct{
        char *name;
        int UIN;
        float GPA;
        struct studentStruct *next;
}student;
```
void insert sorted GPA(student \*\*headptr, student \*data); int remove\_student(student \*\*headptr, int uin); void delete\_record(student \*\*headptr); void print\_data(student \*headptr);

## **ECE ILLINOIS**

```
int main()
```
K

```
student *headptr=NULL;
//first student node
        student temp;
        temp.name = (char *) malloc(sizeof("abcd")+1);strcpy(temp.name, "abcd");
        temp.UIN=1112;temp.GPA=3.1;temp.next=NULL;
        insert sorted GPA(&headptr, &temp);
//second student node
        temp.name = (char *) malloc(sizeof("bcde")+1);strcpy(temp.name, "bcde");
        temp.UIN=1113;temp.GPA=3.0;
        temp.next=NULL;
        insert sorted GPA(&headptr, &temp);
//third student node
        temp.name = (char *) malloc(sizeof("cdef")+1);strcpy(temp.name, "cdef");
        temp.UIN=1114;temp.GPA=3.9;temp.next=NULL;
        insert sorted GPA(&headptr, &temp);
```
**void insert\_sorted\_GPA(student \*\*head, student \*data)**

```
void insert sorted GPA(student **head, student *data){
    student *temp = (student*) malloc(sizeof(student));
   *temp = *data;while(*head && (*head)->GPA > data->GPA)
        head = &((*) head) - > next);
   temp->next = *head;
   *head = temp;
```
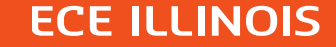

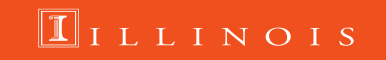

### Another way: Using a single pointer

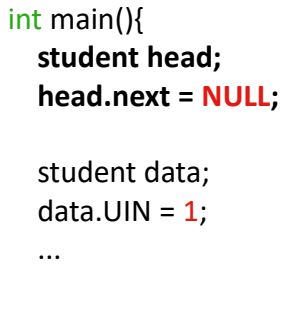

```
insert_head_base(&head, &data);
```
#### void insert\_head\_base(**student \*headptr**, student \*data){ student \*temp = (student\*) malloc(sizeof(student)); \*temp = \*data; **temp->next = headptr->next; headptr->next = temp;**

VS

}

}

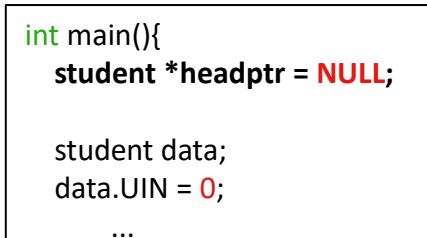

insert\_head(**&headptr**, &data);

**ECE ILLINOIS** 

#### void insert\_head(**student \*\*headpptr**, student \*data){ student \*temp = (student \*) malloc(sizeof(student)); \*temp = \*data; **temp->next = \*headpptr; \*headpptr = temp;**

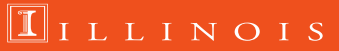

15

## **Stack data types**

#### **Stack**

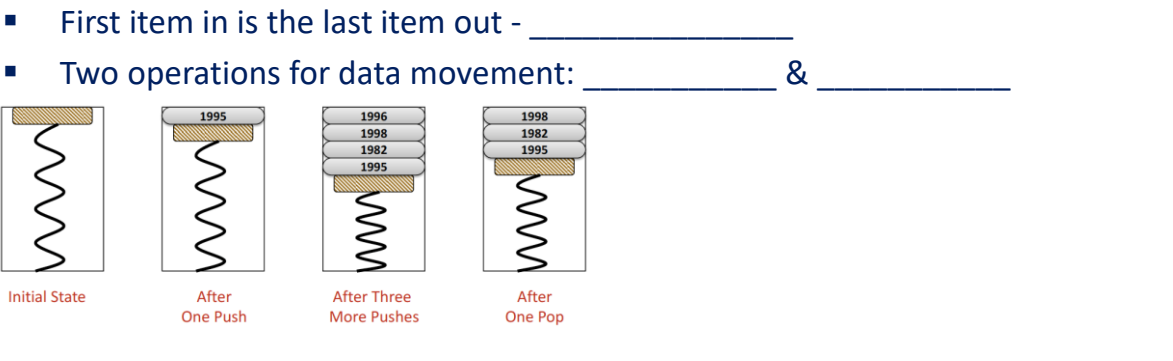

Stack can be implemented as a linked list in which adding and removing elements occurs at the top of the list (LIFO) Functions to add and remove elements from a stack: push and pop

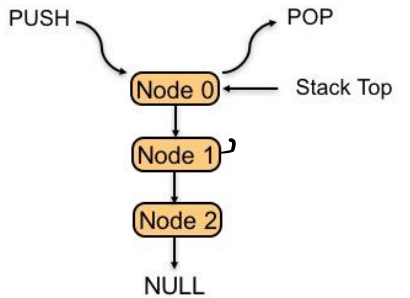

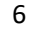

## LLINOIS

# **Push for Stack**

**typedef struct StudentStruct{ int UIN; char \*netid; float GPA; Same as insert\_head because the struct head } struct** StudentStruct \*next;

```
void push(node **headpptr, node *data){
    node *temp = (node*) mailloc(sizeof(node));*temp = *data;temp->next = *headpptr;
    *headpptr = temp;\mathbf{B}
```
 $\bullet$ 

 $int main()$ 

node \*headptr =  $NULL;$ 

```
node temp;
temp. UIN = 1234;
// reserve heap mem (without actual contents)
temp.netid = (char*) malloc(sizeof("kirby") + 1);
strcpy(temp.netid, "kirby");
temp.GPA = 3.0;
temp.next = NULL;
```
push(&headptr, &temp);

**ECE ILLINOIS** 

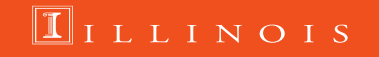

17

# **Pop for Stack**

```
void pop(node **headpptr){
    node *next;
    if(*headpptr == NULL){
         printf("stack is empty.\n',');
         return;
    }
    next = (*headpptr)->next;
    free((*)<i>headpptr</i>) - <i>\\</i>netid);free(*headpptr);
    *headpptr = next;
```
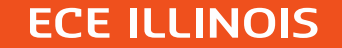

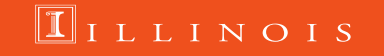

18

# **Queue data types**

#### **Queue**

- First item in is the first item out -
- Two operations for data movement: \_\_\_\_\_\_\_\_\_\_\_\_ &

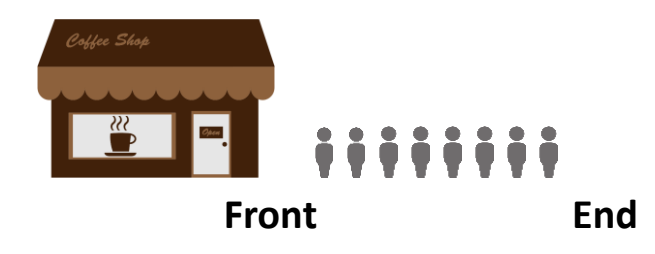

**Queue is a linked list in which adding a new element occurs at the end of the list and removing an element occurs at the start of the list. Functions to add and remove elements: enqueue and dequeue**

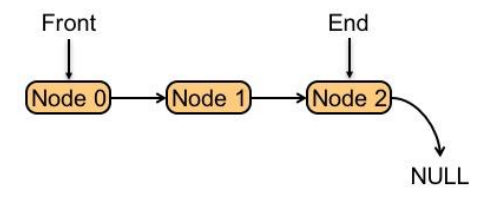

## **ECE ILLINOIS**

## **LLINOIS**

void enqueue(node \*\*headpptr, node \*data)

```
|void enqueue(node **headpptr, node *data){
    node *temp = (node*) malloc(sizeof(node));*temp = *data;temp ->next = NULL;
    while *headpptr != NULL)
        headpptr = &((*)headpptr) - >next);
    *headpptr = temp;
```
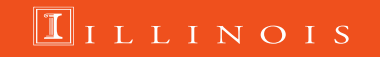

# void dequeue(node \*\*headpptr)

```
\vertvoid dequeue(node **headpptr){
    node *next;
    if(*headpptr == NULL){
         printf("Queue is empty.\n',');
         return;
    next = (*headpptr)->next;
    free((*)<i>headpptr</i>) - <i>\\</i>netid);free(*headpptr);
    *headpptr = next;
```
**ECE ILLINOIS** 

#### $\Pi$ i llinois

## **Example: doubly LinkedList and its runtime stack**

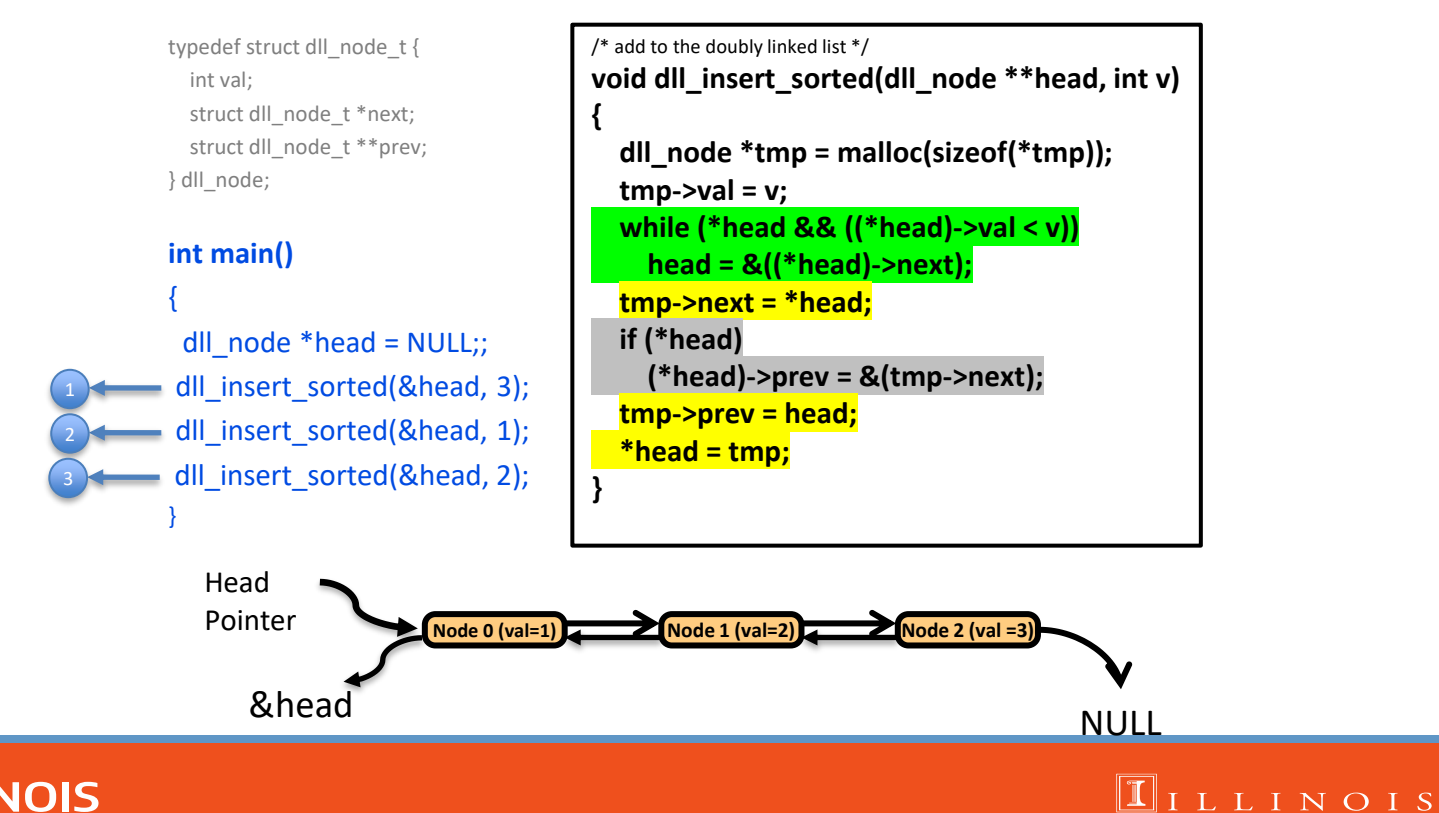

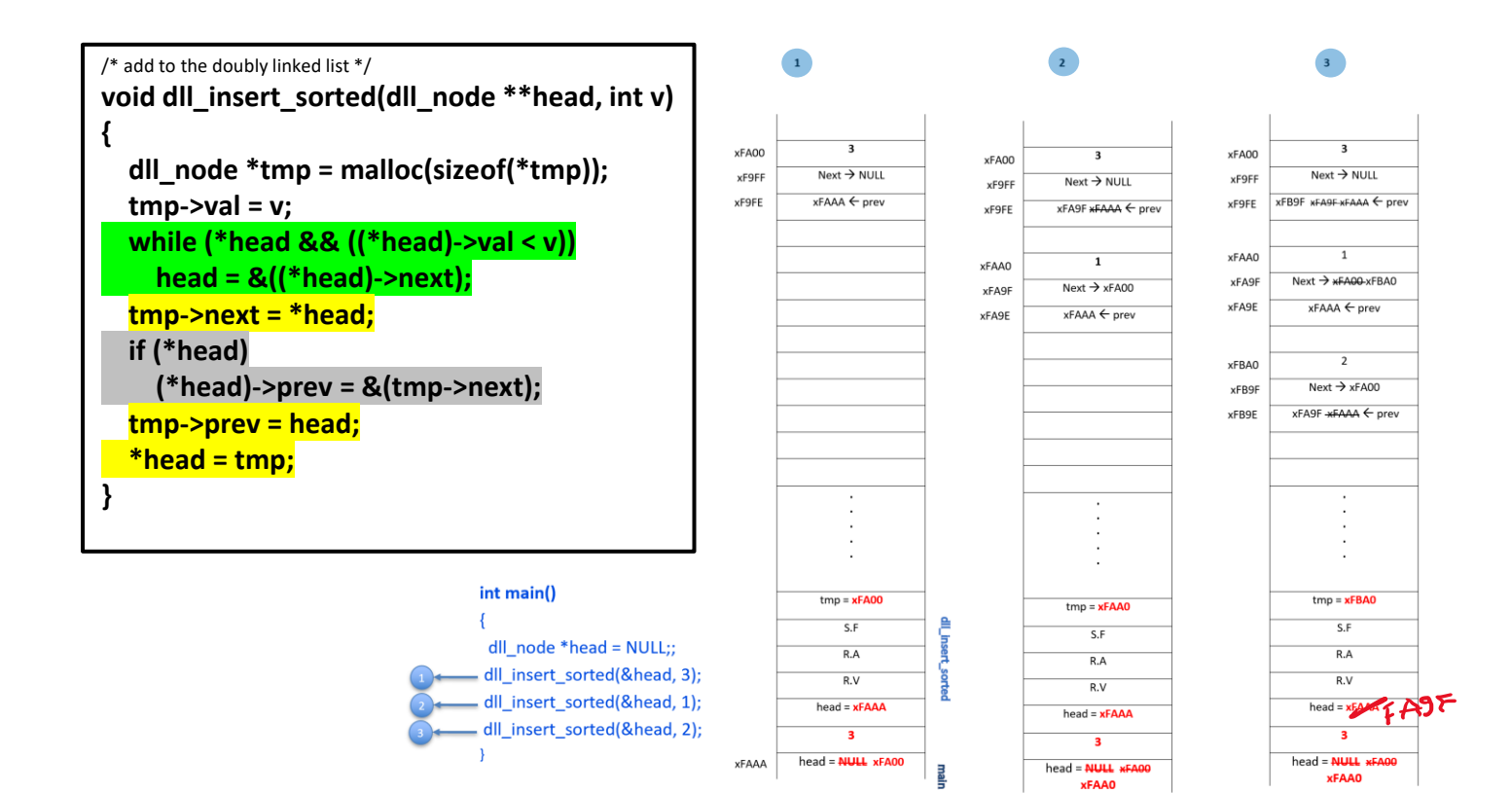

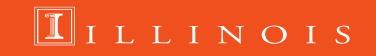